## **\*=============Free\_Running\_Serial\_CRYSTAL\_OSC============**

**How well does Spice simulate a free running oscillator? Being able to use the output waveform data to see time delays can come in handy.**

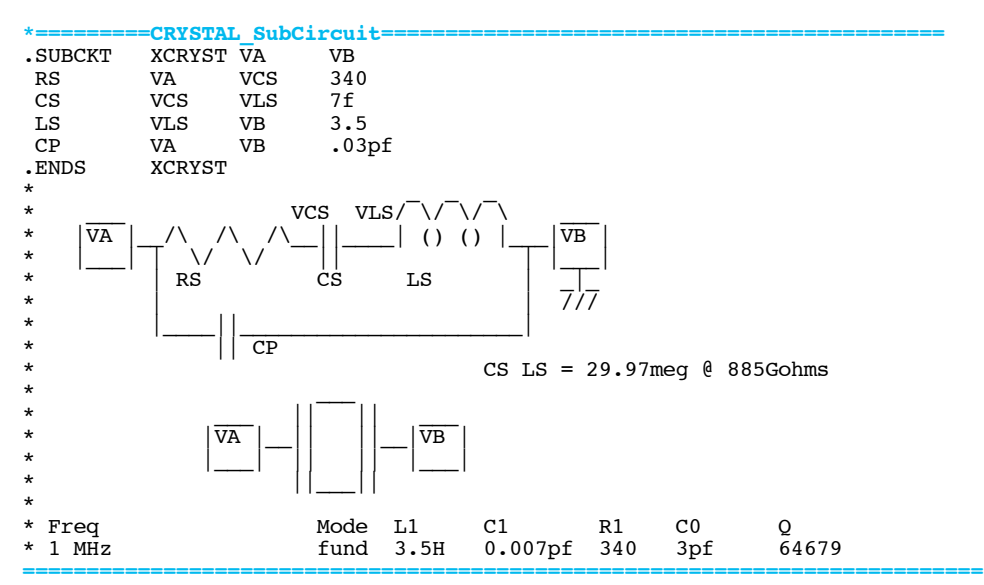

**One can make a sub-circuit using typical crystal models. In this case a 1MegHz crystal is being used to run in the series mode.** 

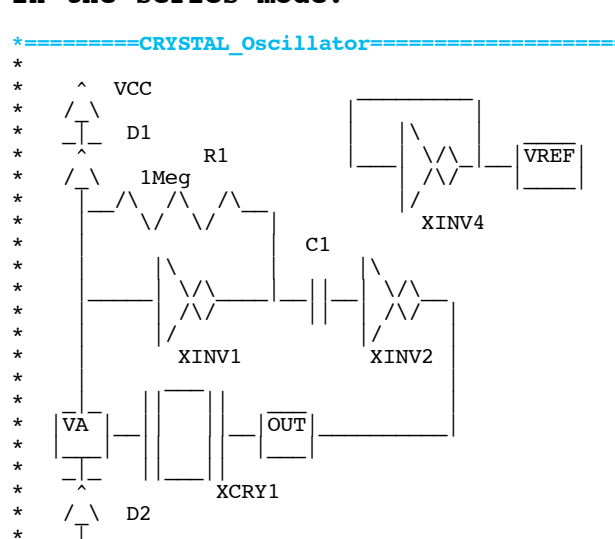

\* \_|\_ \* /// \*

**=========================================================================== In this mode, the Crystal is operating more like a short circuit. The phase across the crystal is expected to be zero.** 

```
*=========Run_transient============================================
*.OPTIONS GMIN=1e-18 METHOD=trap ABSTOL=1e-18 TEMP=27 srcsteps = 1 gminsteps = 1<br>VCC VCC 0 DC 5
VCC 0 DC 5
XCRY1 VA OUT XCRYST<br>XINV VA VC VCC
           VA VC VCC INV_R<br>VD OUT VCC INV_R
XINV2 VD OUT VCC<br>XINV4 VREF VREF VCC
XINV4 VREF VREF VCC INV_R<br>R1 VA VC 1meq
R1 VA VC 1meg<br>C1 VC VD .1u
C1 VC VD .1u IC=0
D1 VA VCC DD
D2 0 VA DD<br>*TRAN TSTEP TSTOP TS!
*TRAN TSTEP TSTOP TSTART TMAX ?UIC?
                  600u 0
.control
run<br>set
set pensize = 2<br>plot va out
                 out vref
```
plot out va vref<br>plot out vc va plot out vc va vref xlimit 590u 600u  $mean(vref)$ **===========================================================================**

**There is always a question of how long does it take to reach steady state.**

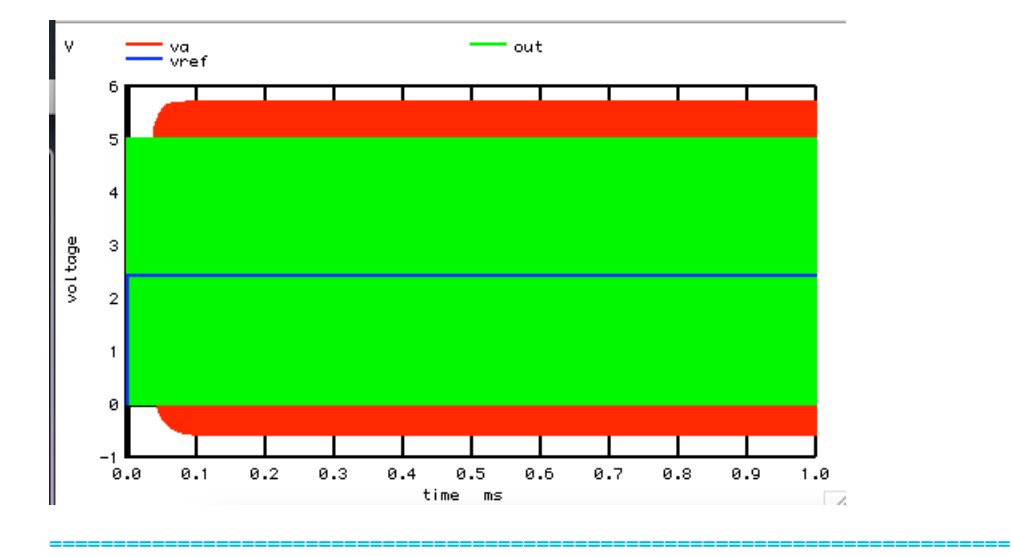

**One needs to look at the last few cycles over a smaller time to see some detail.** 

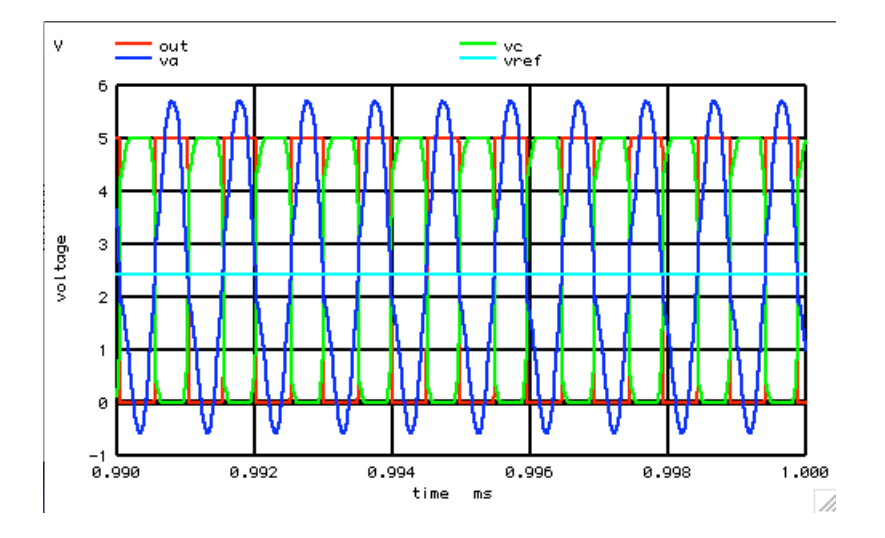

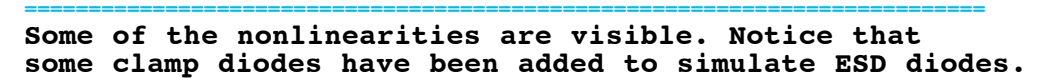

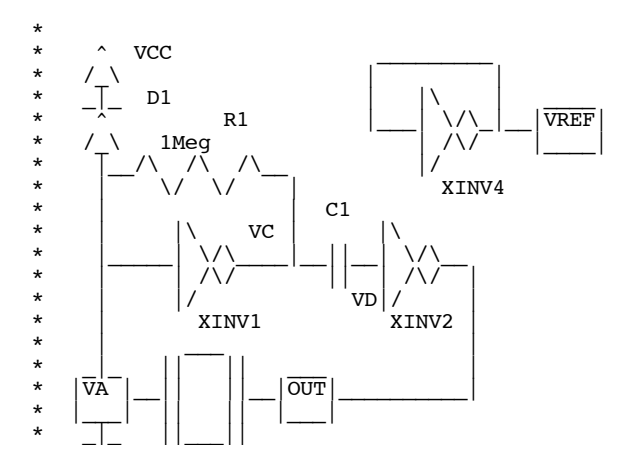

```
* ^* XCRY1
* /_\ D2
* _|_
* ///
*
```
**But how well can the timing be trusted? One needs a mathematical way to process the output data. In this example the last 50 transitions will be looked at.** 

**===========================================================================**

```
*==========Process_Output_Arrays=<br>let Numb Pt= length(out)
let Numb_Pt= length(out)<br>compose time_tp start = 0 st
compose time_tp start = 0 stop = 49 step =1<br>compose dt tp start = 0 stop = 49 step =1
compose dt_tp start = 0 stop = 49 step =1
*=========Look_at_Last_50_edges========
\begin{array}{lll} \mbox{let} & \quad \mbox{i =}\ \overline{\text{Numb}}\ \!\! \text{Pt-}\overline{\text{2}} \\ \mbox{let} & \quad \mbox{n =}\ 0 \end{array}let n = 0<br>while (n < 9)while (n < 50)<br>if (\text{out}[i])if \begin{cases} \text{out}[i]-2.5 \ge 0 & \text{in}[i-1] \\ \text{let} \text{true}[i] \end{cases}let tp = time[i]<br>let time to[n]=tlet time_tp[n]=tp<br>* echo $&n $&tp
* echo $an $xtp<br>let n=n+1n=n+1endif
let i=i-1
endwhile
```
**=========================================================================== The oscillator's period can be found by subtracting the edge time points**

**\*=========Find\_and\_Plot\_periods========**  $i = \overline{0}$ <br>49 repeat  $\begin{array}{lll} \mbox{let} & \mbox{dt\_tp[i]} = -\mbox{time\_tp[i+1]} + \mbox{time\_tp[i]} \\ \mbox{let} & \mbox{i=i+1} \end{array}$  $i=\overline{i}+\overline{i}$ endrepeat let dt\_tp[49] =dt\_tp[48]<br>plot dt\_tp vs time tp  $dt$ <sub>\_tp</sub> vs time\_tp **===========================================================================**

**And plotting the time periods versus time can show all the simulation errors.** 

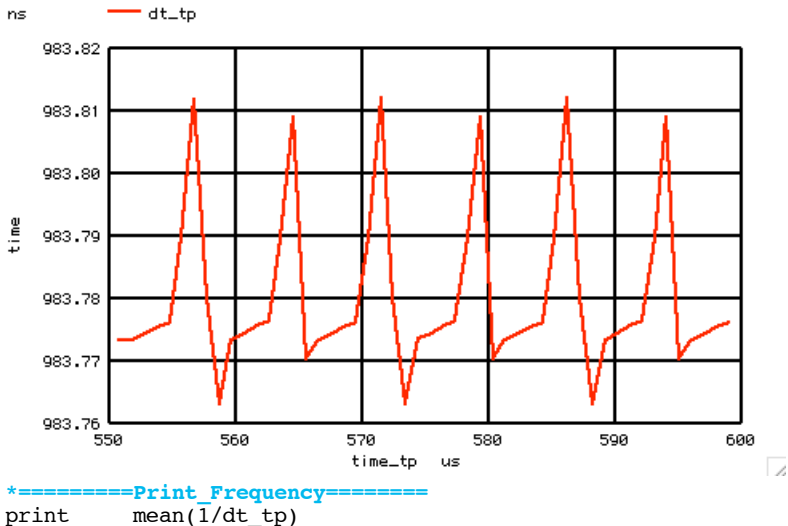

 $mean(\overline{1}/dt\_tp)$ .endc **======================================================================**

**The mean can be taken and the output frequency can be printed out.**

```
Circuit: OneMeg_FreeRun_Serial_Crystal
mean(vref) = 2.42844e+00
mean(1/dt_tp) = 1.01649e+06
```
**====================================================================== This value should come close to what an AC analysis will predict for the sub-circuit below.**

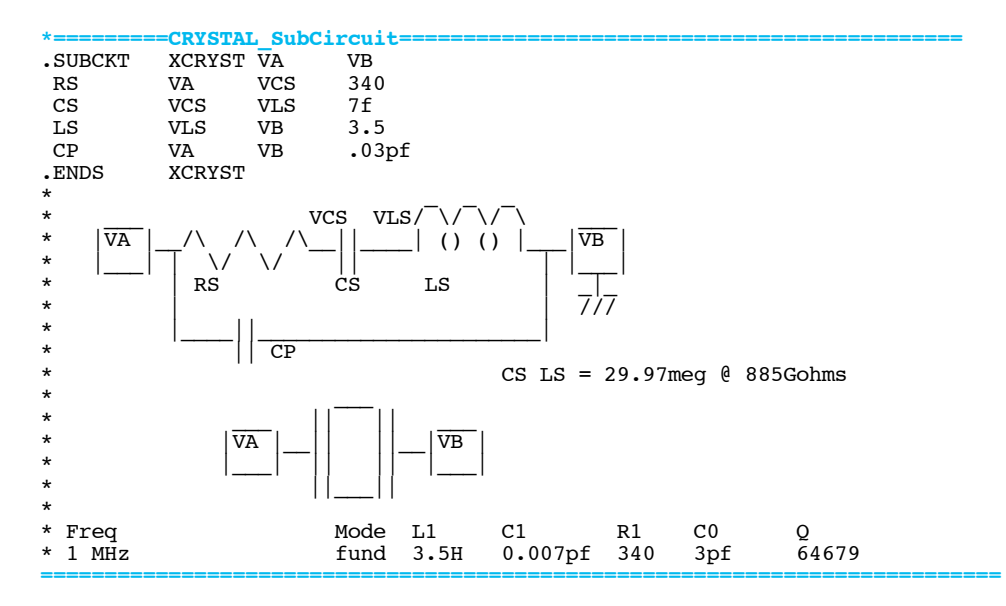

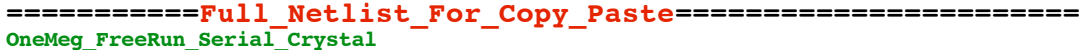

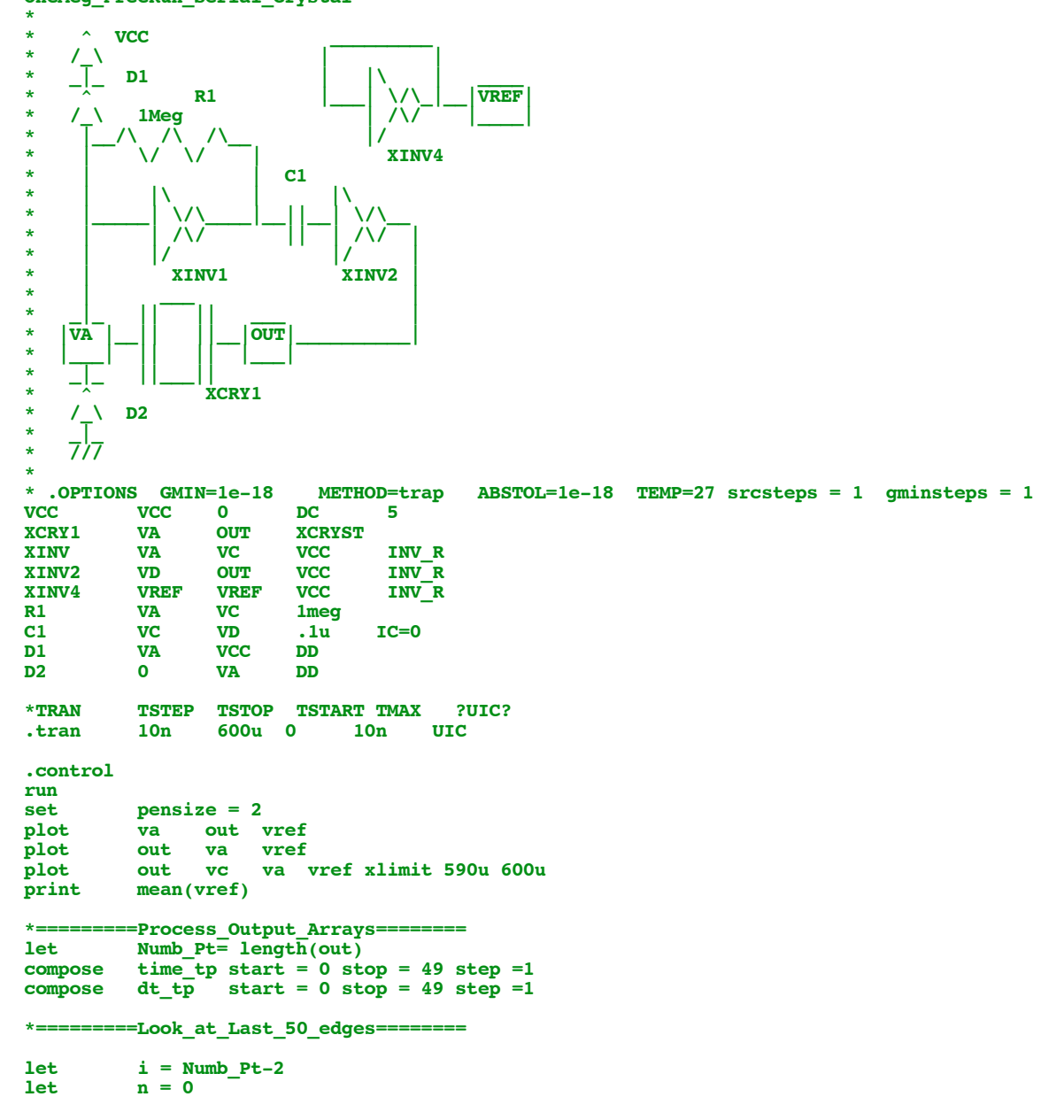

**while (n < 50)** if  $\begin{array}{c} \text{int } i \text{ in } \{-1, 1\} \end{array}$   $\begin{array}{c} \text{int } i \text{ in } i \{1, -1\} \end{array}$   $\begin{array}{c} \text{int } i \text{ in } i \{1, -1\} \end{array}$ let tp = time[i]<br>let time tp[n]=t **let** time\_tp[n]=tp<br>\* echo \$&n \$&tp  $*$  echo  $$an$   $$ktp$ <br>**let**  $n=n+1$ **n=n+1 endif let i=i-1 endwhile \*=========Find\_and\_Plot\_periods========**  $i = \overline{0}$ <br>49 **repeat 49**  $let$   $dt_tpp[i] = -time_tpp[i+1]+time_tpp[i]$ <br> $let$   $i=i+1$  $i=\overline{i}+\overline{i}$ **endrepeat** let dt\_tp[49] =dt\_tp[48]<br>plot dt tp vs time tp **plot dt\_tp vs time\_tp \*=========Print\_Frequency======== print mean(1/dt\_tp) .endc .model DD D(IS=3.15e-18 RS=100 CJO=10f ) \*=========CRYSTAL\_SubCircuit============================================ .SUBCKT XCRYST VA**<br>RS VA VCS RS VA VCS 340<br>CS VCS VLS 7f  **CS VCS VLS 7f** LS VLS VB<br>CP VA VB VA VB .03pf **.ENDS \* \_ \_ \_ \* \_\_\_ VCS VLS/ \/ \/ \ \_\_\_ \* |VA |\_\_/\ /\ /\\_\_||\_\_\_\_| () () |\_\_\_|VB | \* |\_\_\_| | \/ \/ || | |\_\_\_| \* | RS CS LS | \_|\_ \* | | /// \* |\_\_\_\_||\_\_\_\_\_\_\_\_\_\_\_\_\_\_\_\_\_\_\_\_\_\_|** \*  $|\cdot|$  CP **\* CS LS = 29.97meg @ 885Gohms \* \_\_\_ \* \_\_\_ || || \_\_\_ \* |VA |\_\_|| ||\_\_|VB | \* |\_\_\_| || || |\_\_\_| \* ||\_\_\_|| \* \* Freq Mode L1 C1 R1 C0 Q \* 1 MHz fund 3.5H 0.007pf 340 3pf 64679 \* \*=========Real\_Inverter========================= .SUBCKT INV\_R IN OUT VCC MN1 OUT IN 0 0 NMOSC W=30u L=1u MP1 OUT IN VCC VCC PMOSC W=90u L=1u**  C1 OUT 0 1p<br>**ENDS** INV R **.ENDS INV\_R \* \* ^ \* INV\_R /\_\ VCC \* | \***  $\sim$  **<-\* ||\_\_\_ 480ps at 6 stages \* \_\_|| \* \_\_\_ | ||\_ MP1**  $\frac{*}{*}$  |  $\overline{VIN}$ **\* |\_\_\_| | |\_\_|VOUT \* | \_| |\_\_\_| \* |\_\_||**  $MN1$ **\* ||-> \* \_|\_ \* /// \* \*==================CMOS\_Models========================= NMOSC NMOS (** Thom=27.0 **+ Level= 8**<br>\*-----------**-Process----------------------------**<br>xj=0.25e-06 nch=0.5e+17  $+$  tox=160e-10<br>\* **\*------------------V\_threshold------------------------------------------- + nlx=0.12e-06**<br>- Bulk---------**\*------------------Bulk-------------------------------------------------- + k1=1.04 k2=-1.209E-01 + cdsc=-2.4E-4 cdscd=-1.506E-04 cdscb=-2.219E-04**  -mobility--

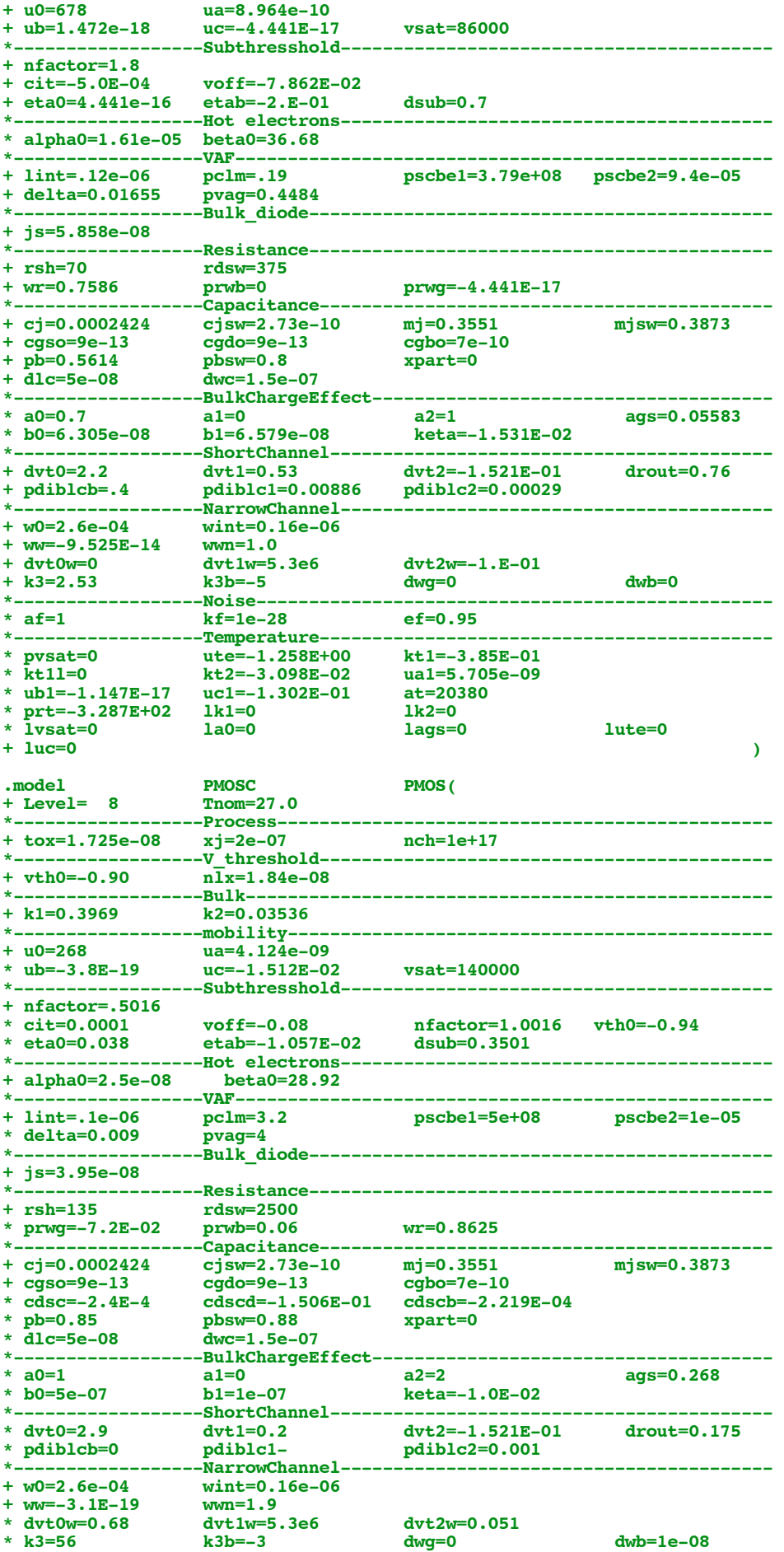

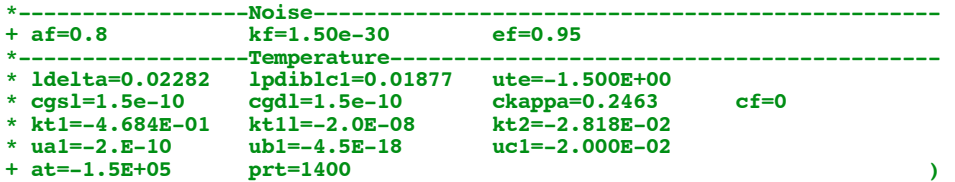

**.end**

**4.11.10\_4.54PM dsauersanjose@aol.com Don Sauer http://www.idea2ic.com/**